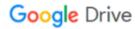

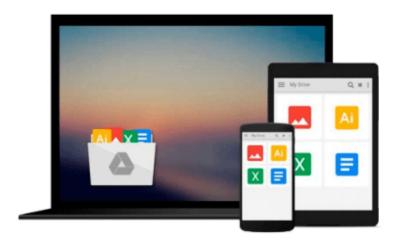

# Flash CS3 Professional for Windows and Macintosh

Katherine Ulrich

Download now

Click here if your download doesn"t start automatically

### Flash CS3 Professional for Windows and Macintosh

Katherine Ulrich

#### Flash CS3 Professional for Windows and Macintosh Katherine Ulrich

With Adobe's acquisition of Macromedia, millions of Photoshop users may be installing Flash for the first time and Flash CS3 Professional for Windows and Macintosh: Visual QuickStart Guide is there to show them what to do. From basic first steps, such as exploring the drawing tools, including Flash CS3's new Pen tool, to frame-by-frame animation, motion tweening, and shape tweening, this book serves as the beginner's guide to Flash. But it doesn't stop there: sections on interactivity, sound, and video have been fully updated to demonstrate best practices in ActionScript 3.0, as well as the latest in Flash's video technology.

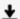

**Download** Flash CS3 Professional for Windows and Macintosh ...pdf

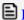

Read Online Flash CS3 Professional for Windows and Macintosh ...pdf

## Download and Read Free Online Flash CS3 Professional for Windows and Macintosh Katherine Ulrich

#### From reader reviews:

#### **Joseph Ortiz:**

Why don't make it to become your habit? Right now, try to ready your time to do the important behave, like looking for your favorite guide and reading a publication. Beside you can solve your long lasting problem; you can add your knowledge by the reserve entitled Flash CS3 Professional for Windows and Macintosh. Try to the actual book Flash CS3 Professional for Windows and Macintosh as your pal. It means that it can being your friend when you truly feel alone and beside regarding course make you smarter than ever before. Yeah, it is very fortuned to suit your needs. The book makes you a lot more confidence because you can know anything by the book. So, let me make new experience as well as knowledge with this book.

#### **Albert Gilchrist:**

What do you in relation to book? It is not important along? Or just adding material when you really need something to explain what you problem? How about your spare time? Or are you busy person? If you don't have spare time to complete others business, it is gives you the sense of being bored faster. And you have time? What did you do? Every individual has many questions above. They must answer that question mainly because just their can do that will. It said that about reserve. Book is familiar in each person. Yes, it is proper. Because start from on kindergarten until university need that Flash CS3 Professional for Windows and Macintosh to read.

#### **Donald Benson:**

Typically the book Flash CS3 Professional for Windows and Macintosh has a lot of information on it. So when you check out this book you can get a lot of gain. The book was authored by the very famous author. Tom makes some research just before write this book. This kind of book very easy to read you can find the point easily after reading this book.

#### **Derick Heinz:**

Publication is one of source of expertise. We can add our know-how from it. Not only for students and also native or citizen have to have book to know the up-date information of year for you to year. As we know those ebooks have many advantages. Beside all of us add our knowledge, can also bring us to around the world. Through the book Flash CS3 Professional for Windows and Macintosh we can acquire more advantage. Don't that you be creative people? For being creative person must choose to read a book. Simply choose the best book that appropriate with your aim. Don't possibly be doubt to change your life with this book Flash CS3 Professional for Windows and Macintosh. You can more desirable than now.

Download and Read Online Flash CS3 Professional for Windows and Macintosh Katherine Ulrich #FLOJ596HW1Q

## Read Flash CS3 Professional for Windows and Macintosh by Katherine Ulrich for online ebook

Flash CS3 Professional for Windows and Macintosh by Katherine Ulrich Free PDF d0wnl0ad, audio books, books to read, good books to read, cheap books, good books, online books, books online, book reviews epub, read books online, books to read online, online library, greatbooks to read, PDF best books to read, top books to read Flash CS3 Professional for Windows and Macintosh by Katherine Ulrich books to read online.

# Online Flash CS3 Professional for Windows and Macintosh by Katherine Ulrich ebook PDF download

Flash CS3 Professional for Windows and Macintosh by Katherine Ulrich Doc

Flash CS3 Professional for Windows and Macintosh by Katherine Ulrich Mobipocket

Flash CS3 Professional for Windows and Macintosh by Katherine Ulrich EPub